## **Dynu Integration Setup**

Set up the Dynu integration with the following steps:

- 1. Secure the API Key of your Dynu account.
	- a. Log in to Dynu and click Home/Control Panel/API Credentials.
	- b. Copy the **API Key** to the clipboard.

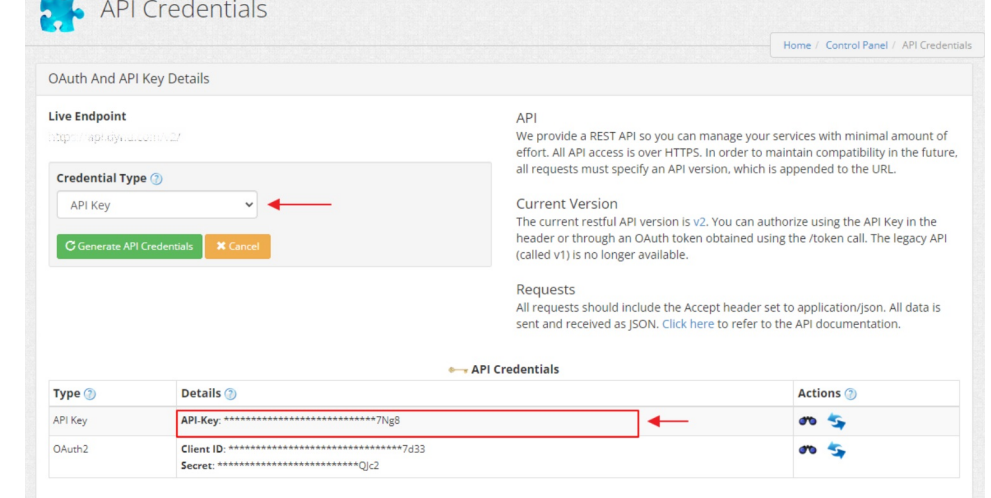

2. Log in to MSPbots and go to **[Integrations](https://app.mspbots.ai/Integrations)**.

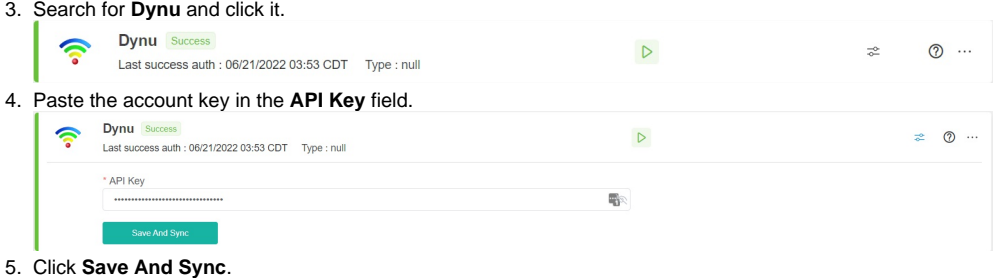